# **UzysProxyActivator Crack Activator Free X64**

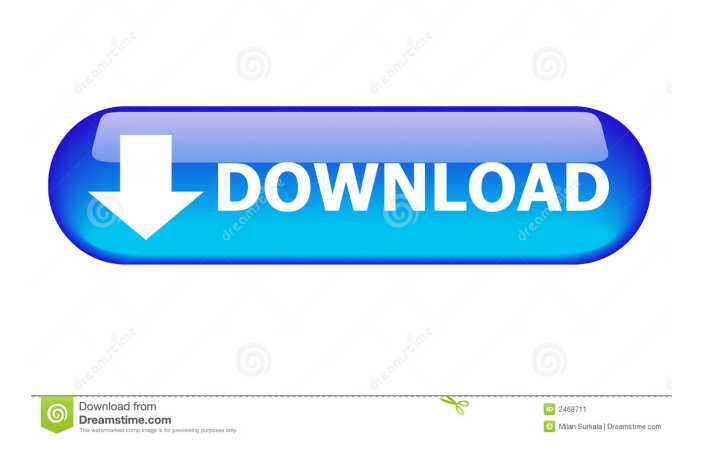

#### **UzysProxyActivator Activation Key Free Download**

\* Proxy enabling / disabling without browser restart \* Proxy sending files using FTP \* Executing an external application when enabling the proxy \* Logging exceptions to file \* Enabling the proxies using a list of IPs / IP ranges \* Enabling / disabling proxies based on browser version \* Enabling / disabling proxies on demand X-Proxy is a simple and lightweight proxy utility which can be used on a UNIX system to enable / disable proxy on demand. It supports the Windows proxy settings to be saved and the proxy can be used even without restarting your browser. X-Proxy Description: \* Supports Windows proxies \* Supports FTP proxy \* Allows to enable / disable proxies on demand \* Supports to save the proxy settings in an XML file and the proxy can be used without restarting your browser. MysQProxy can be used to activate the proxy in your web browsers that support the MysQProxy protocol. MysQProxy Description: \* Enables the proxy in your web browser \* Detects your operating system \* Detects your web browser \* Checks your hostname \* Uses the Java Web Start technology to run MysQProxy \* Download and update MysQProxy without installing it. \* Add your own web servers to the MysQProxy whitelist \* Allows to configure MysQProxy to support HTTP, HTTPS, FTP, SMTP and more protocols Proxy-Enabler is a simple tool that enables / disables the proxy on demand. It is based on the MysQProxy protocol and it is integrated with Java Web Start to be portable. Proxy-Enabler Description: \* Enables the proxy \* Detects your operating system \* Checks your hostname \* Uses the Java Web Start technology to run Proxy-Enabler \* Download and update Proxy-Enabler without installing it. \* Add your own web servers to the Proxy-Enabler whitelist \* Allow to configure Proxy-Enabler to support HTTP, HTTPS, FTP, SMTP and more protocols Proxy-Enabler is a simple tool that enables / disables the proxy on demand. It is based on

the MysQProxy protocol and it is integrated with Java Web Start to be portable. Proxy-Enabler Description: \* Enables the proxy \* Detects your operating system \* Checks your hostname \* Uses the Java Web Start technology

### **UzysProxyActivator Crack+**

 $=$ ==== In general: To use the Keymacro application: 1. Select the first Icon "Enable Proxy" 2. Enter the Proxy IP address 3. Enter the IP address of the proxy server 4. Enter the Port Number 5. Select the Icon "Proxy Execute" and enter the application you want to execute 6. Select the Proxy IP address 7. Click on "Execute". If the application is already running, select it, click on the green arrow, and click on the "Execute" button. Keymacro Windows version: ============= 1. Select the first Icon "Enable Proxy" 2. Select "Proxy IP" 3. Enter the Proxy IP address 4. Select "Proxy Port" 5. Enter the Port Number 6. Select the Icon "Proxy Execute" and enter the application you want to execute 7. Select the "Proxy IP" 8. Click on "Execute" 9. Select the Icon "Keymacro" 10. Enter the application's address 11. Select "Ok" Keymacro Mac version: ================ 1. Select the first Icon "Enable Proxy" 2. Select "Proxy IP" 3. Enter the Proxy IP address 4. Select "Proxy Port" 5. Enter the Port Number 6. Select the Icon "Proxy Execute" and enter the application you want to execute 7. Select the "Proxy IP" 8. Click on "Execute" 9. Select the Icon "Keymacro" 10. Enter the application's address 11. Select "Ok" AUTHOR ======= All rights reserved by amadeus and Arnur Rahaman, are prohibited by law. COMPANY ====== All rights reserved by amadeus and Arnur Rahaman, are prohibited by law. EMAIL ADDRESS =========== amadeus.ernur@arnur.com HOME PAGE ========== AGREEMENT ========== Amadeus makes no representations or warranties about any of the functions of this tool, and it is provided for free of charge. Please read the TERMS OF SERVICE before you use the software. License ===== This software is licensed for use on personal computers only. It cannot be used to provide a service to another person. Any other use of 77a5ca646e

## **UzysProxyActivator Crack [32|64bit]**

[...] Update: All Windows versions: [...] Updates v2.4.3: Major: \* Fix: Proxy activation not working on Windows. v2.4.2: Minor: \* Fix: Checking if proxy is enabled is not working on Windows \* Fix: Activation of the proxy in Internet Explorer \* Update: Authentication support for Azure Active Directory authentication. v2.4.1: Minor: \* Fix: Uninstallation script \* Fix: Restart your browser when a proxy is enabled. v2.4: Major: \* Update: Remove the Fiddler2 dependency. \* Update: All scripts are now unit tested. v2.3.1: Minor: \* Fix: Restarting the browser when a proxy is enabled. v2.3: Major: \* Update: Autodetect the proxy settings. \* Add support for Azure Active Directory (AAD). \* Add support for new Windows 10 (1903, 1809, 1803) and Windows Server 2019. v2.2: Minor: \* Add support for Windows 10 1809. \* Add support for Windows Server 2019. v2.1: Minor: \* Add support for Windows 10 Creators Update. \* Add support for Internet Explorer 11 (IE 11). \* Support for Windows 10 1703 and Windows Server 2016. v2.0: Major: \* Update: Support for Internet Explorer 10 (IE 10). \* Update: Support for Windows Server 2012. \* Update: Support for Windows Server 2012 R2. v1.2: Minor: \* Add option to show the running applications while enabling the proxy. \* Update: Script and data are now UTF-8 encoded. \* Update: Set an exit code if the application cannot be stopped. \* Update: Support for Internet Explorer 9 (IE 9). v1.1: Minor: \* Update: Support for Internet Explorer 8 (IE 8). v1.0: Major: \* Initial release. License The original and still current project is licensed under the MIT

### **What's New in the UzysProxyActivator?**

 UzysProxyActivator is a lightweight and very easy to use application that allows you to enable / disable proxy without restarting your browser. The application also enables you to execute an external application when enabling the proxy.

### **System Requirements:**

This addon has been tested with the following platforms: Windows Mac OSX Linux Windows Server 2003 Windows Server 2008 Linux 5.4 Testing on Linux has only been done with the kernel version that I am running (3.16.11) and no unexpected issues were encountered Windows 10 Mac OSX 10.10.5 (Yosemite) Linux 64-bit Windows 7 (64 bit) Microsoft Internet Explorer 9 Firefox 9 Opera 12

### Related links:

<https://grandvenetianvallarta.com/gdpicture-pro-imaging-sdk-crack-with-serial-key-free-download-for-pc-latest/> <https://www.1iversolibre.com/advert/timesheet-calculator-3-45-crack-free/> <http://www.cristinacosta.com/golden-ears-crack-full-version-download/> <https://wakelet.com/wake/9TGW-gZnTui7p1QQh-VPR> [https://lll.dlxyjf.com/upload/files/2022/06/CI9Veu5oIMTS8aPHqbC7\\_06\\_32bc25319e4a9ea612f924d266c5d6f0\\_file.pdf](https://lll.dlxyjf.com/upload/files/2022/06/CI9Veu5oIMTS8aPHqbC7_06_32bc25319e4a9ea612f924d266c5d6f0_file.pdf) [https://www.socialytime.com/upload/files/2022/06/pytUHpGldMGPSnBUhdVu\\_06\\_32bc25319e4a9ea612f924d266c5d6f0\\_fil](https://www.socialytime.com/upload/files/2022/06/pytUHpGldMGPSnBUhdVu_06_32bc25319e4a9ea612f924d266c5d6f0_file.pdf) [e.pdf](https://www.socialytime.com/upload/files/2022/06/pytUHpGldMGPSnBUhdVu_06_32bc25319e4a9ea612f924d266c5d6f0_file.pdf) <https://mycancerwiki.org/wp-content/uploads/2022/06/brywal.pdf> [https://progressivehealthcareindia.com/wp-content/uploads/2022/06/PDF\\_to\\_ePub\\_Converter\\_Pro.pdf](https://progressivehealthcareindia.com/wp-content/uploads/2022/06/PDF_to_ePub_Converter_Pro.pdf) <https://webflow-converter.ru/?p=200064>

<https://obuttons.com/wp-content/uploads/2022/06/Nebula.pdf>